# **Easy File Undelete**

**Mathew Blank**

#### **How To Recover Deleted Files**

HowExpert,2016-03-16 If you want to discover how to solve your problems regarding loss data in your computer then, check thisHow To Recover Deleted Files guide. In this stepby-step guide, you will reap the following benefits: - Resolve data loss problems. - Learn how to prevent data loss. - Learn how to recover data due to system boot issue. - Learn how to recover data due to hard disk issue. - Discover how to recover Office data files. - Impress your friends to recover their computer from viruses, corrupted registry and files. - Discover how to make use of the computer data recovery tools. - Recover operating system from an unstable program. - Learn how to back-up your files and folders. - And much more. HowExpert publishes quick 'how to' guides on all topics from A to Z by everyday experts.

 **PC Mag** ,2009-01 PCMag.com is a leading authority on technology, delivering Labs-based, independent reviews of the latest products and services. Our expert industry analysis and practical solutions help you make better buying decisions and get more from technology.

 *Scene of the Cybercrime* Debra Littlejohn Shinder,Michael Cross,2008-07-21 When it comes to computer crimes, the criminals got a big head start. But the law enforcement and IT security communities are now working diligently to develop the knowledge, skills, and tools to successfully investigate and prosecute Cybercrime cases. When the first edition of Scene of the Cybercrime published in 2002, it was one of the first books that educated IT security professionals and law enforcement how to fight Cybercrime. Over the past 5 years a great deal has changed in how computer crimes are perpetrated and subsequently investigated. Also, the IT security and law

enforcement communities have dramatically improved their ability to deal with Cybercrime, largely as a result of increased spending and training. According to the 2006 Computer Security Institute's and FBI's joint Cybercrime report: 52% of companies reported unauthorized use of computer systems in the prior 12 months. Each of these incidents is a Cybecrime requiring a certain level of investigation and remediation. And in many cases, an investigation is mandates by federal compliance regulations such as Sarbanes-Oxley, HIPAA, or the Payment Card Industry (PCI) Data Security Standard. Scene of the Cybercrime, Second Edition is a completely revised and updated book which covers all of the technological, legal, and regulatory changes, which have occurred since the first edition. The book is written for dual audience; IT security professionals and members of law enforcement. It gives the technical experts a little peek into the law enforcement world, a highly structured environment where the letter of the law is paramount and procedures must be followed closely lest an investigation be contaminated and all the evidence collected rendered useless. It also provides law enforcement officers with an idea of some of the technical aspects of how cyber crimes are committed, and how technology can be used to track down and build a case against the criminals who commit them. Scene of the Cybercrime, Second Editions provides a roadmap that those on both sides of the table can use to navigate the legal and technical landscape to understand, prevent, detect, and successfully prosecute the criminal behavior that is as much a threat to the online community as traditional crime is to the neighborhoods in which we live. Also included is an all new chapter on Worldwide Forensics Acts and Laws. \* Companion Web site provides custom tools and scripts, which readers can download for

conducting digital, forensic investigations. \* Special chapters outline how Cybercrime investigations must be reported and investigated by corporate IT staff to meet federal mandates from Sarbanes Oxley, and the Payment Card Industry (PCI) Data Security Standard \* Details forensic investigative techniques for the most common operating systems (Windows, Linux and UNIX) as well as cutting edge devices including iPods, Blackberries, and cell phones.

 Teach Yourself VISUALLY Windows Home Server Paul McFedries,2008-01-29 A guide to Microsoft Windows home server covers such topics as networking computers, setting up user accounts, using Windows home server storage, sharing files, working with digital media, making a remote connection, and working with computer backups.

 *The Best Damn Cybercrime and Digital Forensics Book Period* Jack Wiles,Anthony Reyes,2011-04-18 Electronic discovery refers to a process in which electronic data is sought, located, secured, and searched with the intent of using it as evidence in a legal case. Computer forensics is the application of computer investigation and analysis techniques to perform an investigation to find out exactly what happened on a computer and who was responsible. IDC estimates that the U.S. market for computer forensics will be grow from \$252 million in 2004 to \$630 million by 2009. Business is strong outside the United States, as well. By 2011, the estimated international market will be \$1.8 billion dollars. The Techno Forensics Conference has increased in size by almost 50% in its second year; another example of the rapid growth in the market. This book is the first to combine cybercrime and digital forensic topics to provides law enforcement and IT security professionals with the information needed to manage a digital investigation. Everything needed for analyzing forensic

data and recovering digital evidence can be found in one place, including instructions for building a digital forensics lab. \* Digital investigation and forensics is a growing industry \* Corporate I.T. departments investigating corporate espionage and criminal activities are learning as they go and need a comprehensive guide to e-discovery \* Appeals to law enforcement agencies with limited budgets

 Security Warrior Cyrus Peikari,Anton Chuvakin,2004-01-12 When it comes to network security, many users and administrators are running scared, and justifiably so. The sophistication of attacks against computer systems increases with each new Internet worm.What's the worst an attacker can do to you? You'd better find out, right? That's what Security Warrior teaches you. Based on the principle that the only way to defend yourself is to understand your attacker in depth, Security Warrior reveals how your systems can be attacked. Covering everything from reverse engineering to SQL attacks, and including topics like social engineering, antiforensics, and common attacks against UNIX and Windows systems, this book teaches you to know your enemy and how to be prepared to do battle.Security Warrior places particular emphasis on reverse engineering. RE is a fundamental skill for the administrator, who must be aware of all kinds of malware that can be installed on his machines -- trojaned binaries, spyware that looks innocuous but that sends private data back to its creator, and more. This is the only book to discuss reverse engineering for Linux or Windows CE. It's also the only book that shows you how SQL injection works, enabling you to inspect your database and web applications for vulnerability.Security Warrior is the most comprehensive and up-to-date book covering the art of computer war: attacks against computer systems and their defenses. It's

often scary, and never comforting. If you're on the front lines, defending your site against attackers, you need this book. On your shelf--and in your hands.

 **Using MS-DOS 6.22** Jim Cooper,2002 Annotation nbsp; The best selling MS-DOS book is now fully up20010620d to include the latest Microsoft operating systems. Completely revised and updated from the best selling second edition with essential new coverage for todays DOS environment. Considered a MUST for anyone dealing with legacy DOS applications. Provides the reader a complete listing and explanation of DOS commands that work with Windows 95, 98, 2000, ME, and Windows NT. Special Edition Using MS-DOS 6.22, Third Edition is a successful bestseller and the only up-to-date title on the market today that is geared toward the intermediate to advanced user. This edition will add to the second editions coverage in the following areas: Updates the entire book to reflect current technology and provide better readability; updates compatibility with the addition of Windows ME/2000 operating systems; updates the appendices on non-Microsoft versions of DOS, providing a reference that is impossible to find anywhere else. nbsp;

 **File Data Recovery** Mathew Blank,2014-12-10 Data loss can be happened either human made cause or system failure. If we know the reasons of data loss, we can reduce our data loss. In this section of this book, I'll introduce you with most common reason of data loss. After reading this book, you will be able to take necessary steps to protect your data from loss & recover it. What You'll Get Inside: Data Loss Reason of Data Loss 1) System Failure Prevention 2) Human Errors 3) Software Corruption 4) Computer viruses and Malware 5) Natural Disasters What is Data Recovery? How Data Recovery Process Work File Data Recovery for Hard Drive How you can determine a

Physical Hard Drive Failure When you will have to Recover Hard Drive Recovering Hard Drive Deleted File Recovery [Windows] Formatted Drive Recovery RAW Recovery Recovering Files on Partition is lost File/Data Recovery for unreachable partition File Recovery in case all the Partitions are lost File Data Recovery for Mac Introduction to MAC Undelete files on MAC Recovering deleted file from Trash Why deleted data is recoverable File recovery in MAC Hard Drive Data Recovery for MAC Lost Partition Recovery in MAC Recovering Data from Lost Partition File Data Recovery for USB What is USB Flash Drive Reason of losing files from USB Flash Drive Recovering File from Formatted USB Drive Recovering Lost Data from Pen Drive Reasons of File/Data Loss on Pen Drive Recovering Pen Drive Data (Using EaseUs Data Recovery Software) File Data Recovery for Memory Card & SD Card Reasons and Solutions of Data Loss File Data Recovery for Android Reason of Data Loss on Android Recovering Lost Data File Data Recovery For iPhone Reason of Data Losing on I-Phone Recovering iPhone Data Process 1 [Restoring data directly from iPhone] Process 2 [Restoring data from iTunes Backup] Process 3 [Restoring data from iCloud Backup] Data Recovery Software's Data Recovery Software for PC 1. Recuva 2. Pandora Recovery 3. Puran File Recovery 4. Glary Undelete 5. SoftPerfect File Recovery 6. EaseUS Data Recovery Wizard 7. Wise Data Recovery 8. Restoration 9. Free Undelete 10. ADRC Data Recovery Tools Data Recovery Software for Android 1. Android Data Recovery 2 Data Recovery for Android 3. iCare Recovery 4. Data Recovery from Google Store 5. MyJad Android Data Recovery Take a Sneak Peak Inside (page 12): Mac is the one of the most favorite operating system to users. It is introduced by Apple Inc. From the very beginning of the release Mac has won users mind. The developer of Mac has

worked to give maximum protection to their user's data. However, like windows Mac users also face problem of data losing. Reason of data losing is same as data losing on Windows. Now I am going to describe how you can recover files on MAC using a small software called EaseUs Data Recovery. It allows users to quickly get deleted, damaged or formatted data.

 **PC Mag** ,1998-09-01 PCMag.com is a leading authority on technology, delivering Labs-based, independent reviews of the latest products and services. Our expert industry analysis and practical solutions help you make better buying decisions and get more from technology.

 InfoWorld ,1998-11-09 InfoWorld is targeted to Senior IT professionals. Content is segmented into Channels and Topic Centers. InfoWorld also celebrates people, companies, and projects.

 **PC Mag** ,1987-08 PCMag.com is a leading authority on technology, delivering Labs-based, independent reviews of the latest products and services. Our expert industry analysis and practical solutions help you make better buying decisions and get more from technology.

 **Bacula - file recovery** Noite.pl, The server is dead. Recover data from the copy made by Bacula. A description of the procedure of recovering files in the Bacula system. The micro-course describes the mechanism of client configuration in the network, the way of creating backup copies and the way of recovering data. Keywords: Bacula, DIR, SD, FD, directory manager, storage daemon, file daemon, rescue, recovery, restore backup

 **Elementary Information Security** Richard E. Smith,2019-10-14 An ideal text for introductory information security courses, the third edition of Elementary Information Security provides a comprehensive yet easy-to-understand introduction to the complex world

of cyber security and technology. Thoroughly updated with an increased emphasis on mobile devices and technologies, this essential text enables students to gain direct experience by analyzing security problems and practicing simulated security activities. Emphasizing learning through experience, Elementary Information Security, Third Edition addresses technologies and cryptographic topics progressing from individual computers to more complex Internet-based systems.

 **InfoWorld** ,1990-12-10 InfoWorld is targeted to Senior IT professionals. Content is segmented into Channels and Topic Centers. InfoWorld also celebrates people, companies, and projects.

 **InfoWorld** ,1991-07-15 InfoWorld is targeted to Senior IT professionals. Content is segmented into Channels and Topic Centers. InfoWorld also celebrates people, companies, and projects.

 VEILDED routes to resources in computers and on the Internet, unVEILED VED from VICTORIA INSTITUTIONS,2014-05-04 Please note that the initial chapter of this book deals with computers of the XP age. So, the initial part of the book may not have any relevance to present day computers. Protecting your computer; Operating System; My Computer; Disk; Control Panel; Fonts; Keyboard; Networking; User account; CDs; Social network; MySpace; Facebook; Twitter; Google plus; Digital books; Books selling; Gutenberg; Amazon; Google Books; DVDs; Skype; Downloading; Copyright; Public domain; Creative Commons; GNU; Online Scams; Internet Crime Report Centres; Make money online; Online resources; BlueRay; Hidden internet; Deep web; Onion sites; Block pornography; ISO Image; USBs; Data Recovery; Locking CDs/USBs; Bluetooth; Bluetooth marketing; Wifi; White Space; Remote control; MS Office; MS Word; Keyboard

shortcuts; Text to Table; Table to Text; Hyperlink; Office button; Inspect; Encrypt; Restrict; digital signature; Word options; MS Excel; MS Access; Infopath; Publisher; install Outlook; Adobe; Adobe Reader; Electronic signature; Online forms; Digital Rights Managements; DRM; Extract; Video Editing; aTubeCatcher; Regional languages; Unicode; Character Map; Notepad; Internet; Browser; Bookmark; Google apps; Google Search; Voice search; YouTube; Google Map; Google Drive; ecommerce; Payment Gateways; ATM cards; Phishing; Internet banking; Affiliate selling; Viglinks; Adword; Adsense; Digital hiding; Bitlocker; Internet History; Forum pages; Blogs; On Screen keyboard; Typing; Improving computer performance; Virus Scan; Microsoft Office Diagnostics; Torrent; Bit Torrent; Search Engines; Google Enterprise Search; DuckDuckgo; Alexa; Websites; Hosting; Domain name; Adult sites; Photobucket; Google url shortner; Affiliate links; Online gambling; Casinos; Sports betting; eMail marketing; Can Spam Act; Bulk mailing; Buy email list

 *The Official CHFI Study Guide (Exam 312-49)* Dave Kleiman,2011-08-31 This is the official CHFI (Computer Hacking Forensics Investigator) study guide for professionals studying for the forensics exams and for professionals needing the skills to identify an intruder's footprints and properly gather the necessary evidence to prosecute. The EC-Council offers certification for ethical hacking and computer forensics. Their ethical hacker exam has become very popular as an industry gauge and we expect the forensics exam to follow suit. Material is presented in a logical learning sequence: a section builds upon previous sections and a chapter on previous chapters. All concepts, simple and complex, are defined and explained when they appear for the first time. This book includes: Exam objectives covered in a chapter are clearly

explained in the beginning of the chapter, Notes and Alerts highlight crucial points, Exam's Eye View emphasizes the important points from the exam's perspective, Key Terms present definitions of key terms used in the chapter, Review Questions contains the questions modeled after real exam questions based on the material covered in the chapter. Answers to the questions are presented with explanations. Also included is a full practice exam modeled after the real exam. The only study guide for CHFI, provides 100% coverage of all exam objectives. CHFI Training runs hundreds of dollars for self tests to thousands of dollars for classroom training.

 Digital Archaeology Michael W Graves,2013-08-16 The Definitive, Up-to-Date Guide to Digital Forensics The rapid proliferation of cyber crime is increasing the demand for digital forensics experts in both law enforcement and in the private sector. In Digital Archaeology, expert practitioner Michael Graves has written the most thorough, realistic, and up-to-date guide to the principles and techniques of modern digital forensics. Graves begins by providing a solid understanding of the legal underpinnings of and critical laws affecting computer forensics, including key principles of evidence and case law. Next, he explains how to systematically and thoroughly investigate computer systems to unearth crimes or other misbehavior, and back it up with evidence that will stand up in court. Drawing on the analogy of archaeological research, Graves explains each key tool and method investigators use to reliably uncover hidden information in digital systems. His detailed demonstrations often include the actual syntax of command-line utilities. Along the way, he presents exclusive coverage of facilities management, a full chapter on the crucial topic of first response to a digital crime scene, and up-to-the-minute coverage of investigating

evidence in the cloud. Graves concludes by presenting coverage of important professional and business issues associated with building a career in digital forensics, including current licensing and certification requirements. Topics Covered Include Acquiring and analyzing data in ways consistent with forensic procedure Recovering and examining e-mail, Web, and networking activity Investigating users' behavior on mobile devices Overcoming anti-forensics measures that seek to prevent data capture and analysis Performing comprehensive electronic discovery in connection with lawsuits Effectively managing cases and documenting the evidence you find Planning and building your career in digital forensics Digital Archaeology is a key resource for anyone preparing for a career as a professional investigator; for IT professionals who are sometimes called upon to assist in investigations; and for those seeking an explanation of the processes involved in preparing an effective defense, including how to avoid the legally indefensible destruction of digital evidence.

 **PC Mag** ,1986-02-11 PCMag.com is a leading authority on technology, delivering Labs-based, independent reviews of the latest products and services. Our expert industry analysis and practical solutions help you make better buying decisions and get more from technology.

 **Data Recovery for Normal People** Allan Hall,2016-11-25 If you have ever deleted a file accidentally or had a hard drive fail and take all your precious data with then this book is for you. From the simplest procedures of restoring files from your recycle bin to completely disassembling a hard drive to replace a bad head, you will find it covered in here. Tips and tricks from over thirty years of working on computers are here with plenty of images accompanying the text. Written for the typical

computer user with virtually no technical experience, or for the novice computer technician who wants to add basic data recovery to their toolbox, either reader is bound to find a treasure trove of useful information covering all three of the major computer platforms; Windows, Macintosh and Linux. Learn to: \* Undelete accidentally deleted files \* Restore deleted partitions and file systems \* Copy or clone drives even when malfunctioning \* Identify characteristics and work with a variety of file systems \* Recover files from drives that will not boot \* Create bootable media for Windows, Mac and Linux machines \* Backup your data to prevent future data loss \* Permanently delete data so that it cannot be recovered \* Talk to the customer about their options

Right here, we have countless ebook **Easy File Undelete** and collections to check out. We additionally meet the expense of variant types and after that type of the books to browse. The suitable book, fiction, history, novel, scientific research, as with ease as various additional sorts of books are readily affable here.

As this Easy File Undelete, it ends in the works monster one of the favored book Easy File Undelete collections that we have. This is why you remain in the best website to look the incredible ebook to have.

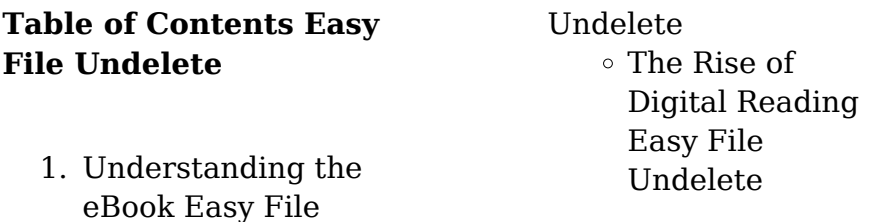

- Advantages of eBooks Over Traditional Books
- 2. Identifying Easy File Undelete
	- Exploring Different Genres
	- Considering Fiction vs. Non-Fiction
	- Determining Your Reading Goals
- 3. Choosing the Right eBook Platform
	- Popular eBook Platforms
	- Features to Look for in an Easy File Undelete
	- User-Friendly Interface
- 4. Exploring eBook Recommendations from Easy File Undelete
	- Personalized Recommendation
		- s
	- Easy File Undelete User Reviews and Ratings
	- Easy File Undelete and

Bestseller Lists

- 5. Accessing Easy File Undelete Free and Paid eBooks
	- Easy File Undelete Public Domain eBooks
	- Easy File Undelete eBook Subscription Services
	- Easy File Undelete Budget-Friendly Options
- 6. Navigating Easy File Undelete eBook Formats
	- $\circ$  ePub, PDF.
		- MOBI, and More
	- Easy File Undelete Compatibility
		- with Devices
	- Easy File Undelete Enhanced eBook Features
- 7. Enhancing Your Reading Experience
	- Adjustable Fonts and Text Sizes of Easy File Undelete
	- $\circ$  Highlighting and

Note-Taking Easy File Undelete

- Interactive Elements Easy File Undelete
- 8. Staying Engaged with Easy File Undelete
	- Joining Online Reading **Communities**
	- Participating in Virtual Book Clubs
	- Following Authors and Publishers Easy File Undelete
- 9. Balancing eBooks and Physical Books Easy File Undelete
	- $\circ$  Benefits of a Digital Library
	- Creating a Diverse Reading Collection Easy File Undelete
- 10. Overcoming Reading Challenges
	- Dealing with Digital Eye Strain
	- $\circ$  Minimizing **Distractions**
	- Managing Screen Time
- 11. Cultivating a Reading Routine Easy File Undelete
	- Setting Reading Goals Easy File Undelete
	- Carving Out Dedicated Reading Time
- 12. Sourcing Reliable Information of Easy File Undelete
	- Fact-Checking eBook Content of Easy File Undelete
	- Distinguishing Credible Sources
- 13. Promoting Lifelong Learning
	- Utilizing eBooks for Skill Development
	- Exploring Educational eBooks
- 14. Embracing eBook **Trends** 
	- Integration of Multimedia Elements
	- Interactive and Gamified eBooks

# **Easy File Undelete Introduction**

In this digital age, the convenience of accessing information at our fingertips has become a necessity. Whether its research papers, eBooks, or user manuals, PDF files have become the preferred format for sharing and reading documents. However, the cost associated with purchasing PDF files can sometimes be a barrier for many individuals and organizations. Thankfully, there are numerous websites and platforms that allow users to download free PDF files legally. In this article, we will explore some of the best platforms to download free PDFs. One of the most popular platforms to download free PDF files is Project Gutenberg. This online library offers over 60,000 free eBooks that are in the public domain. From classic literature to historical

documents, Project Gutenberg provides a wide range of PDF files that can be downloaded and enjoyed on various devices. The website is user-friendly and allows users to search for specific titles or browse through different categories. Another reliable platform for downloading Easy File Undelete free PDF files is Open Library. With its vast collection of over 1 million eBooks, Open Library has something for every reader. The website offers a seamless experience by providing options to borrow or download PDF files. Users simply need to create a free account to access this treasure trove of knowledge. Open Library also allows users to contribute by uploading and sharing their own PDF files, making it a collaborative platform for book enthusiasts. For those interested in academic resources, there are websites dedicated to

providing free PDFs of research papers and scientific articles. One such website is Academia.edu, which allows researchers and scholars to share their work with a global audience. Users can download PDF files of research papers, theses, and dissertations covering a wide range of subjects. Academia.edu also provides a platform for discussions and networking within the academic community. When it comes to downloading Easy File Undelete free PDF files of magazines, brochures, and catalogs, Issuu is a popular choice. This digital publishing platform hosts a vast collection of publications from around the world. Users can search for specific titles or explore various categories and genres. Issuu offers a seamless reading experience with its userfriendly interface and allows users to download PDF files for offline reading. Apart

from dedicated platforms, search engines also play a crucial role in finding free PDF files. Google, for instance, has an advanced search feature that allows users to filter results by file type. By specifying the file type as "PDF," users can find websites that offer free PDF downloads on a specific topic. While downloading Easy File Undelete free PDF files is convenient, its important to note that copyright laws must be respected. Always ensure that the PDF files you download are legally available for free. Many authors and publishers voluntarily provide free PDF versions of their work, but its essential to be cautious and verify the authenticity of the source before downloading Easy File Undelete. In conclusion, the internet offers numerous platforms and websites that allow users to download free PDF files legally. Whether its classic literature, research papers,

or magazines, there is something for everyone. The platforms mentioned in this article, such as Project Gutenberg, Open Library, Academia.edu, and Issuu, provide access to a vast collection of PDF files. However, users should always be cautious and verify the legality of the source before downloading Easy File Undelete any PDF files. With these platforms, the world of PDF downloads is just a click away.

# **FAQs About Easy File Undelete Books**

How do I know which eBook platform is the best for me? Finding the best eBook platform depends on your reading preferences and device compatibility. Research different platforms, read user reviews, and explore their features before making a choice. Are free eBooks of good quality? Yes, many reputable platforms offer

high-quality free eBooks. including classics and public domain works. However, make sure to verify the source to ensure the eBook credibility. Can I read eBooks without an eReader? Absolutely! Most eBook platforms offer webbased readers or mobile apps that allow you to read eBooks on your computer, tablet, or smartphone. How do I avoid digital eye strain while reading eBooks? To prevent digital eye strain, take regular breaks, adjust the font size and background color, and ensure proper lighting while reading eBooks. What the advantage of interactive eBooks? Interactive eBooks incorporate multimedia elements, quizzes, and activities, enhancing the reader engagement and providing a more immersive learning experience. Easy File Undelete is one of the best book in our library for free trial. We provide copy of Easy File Undelete in digital format, so the

resources that you find are reliable. There are also many Ebooks of related with Easy File Undelete. Where to download Easy File Undelete online for free? Are you looking for Easy File Undelete PDF? This is definitely going to save you time and cash in something you should think about.

# **Easy File Undelete :**

*power rangers mad libs idioma ingles pdf uniport edu* - Nov 07 2022 web power rangers mad libs idioma ingles 2 10 downloaded from uniport edu ng on may 20 2023 by guest and all ages he shows how this insight can be cultivated with a wide variety of tools that lead to better thinking and better strategy strategy that cuts through the hype and gets results

# **powerrangersmadlibsidio maingles download only** -

Feb 10 2023

web power rangers mad libs simon and schuster a world

list of books in the english language between the world and me one world mad libs is the world s greatest word game and the perfect gift or activity for anyone who likes to laugh write in the missing words on each page to create your own hilariously funny stories all about pokémon libro power rangers mad libs idioma inglés de gabriel p - Apr 12 2023 web oct 16 2020 lee un libro power rangers mad libs idioma inglés de gabriel p cooper ebooks pdf epub power rangers mad libs idioma inglés libro electronico gratuito lee ahora download power rangers mad libs idioma inglés de gabriel p cooper descripción reseña del editor go go plural noun power rangers mad libs idioma ingles pdf uniport edu - Dec 28 2021 web apr 8 2023 power rangers mad libs idioma ingles below what is the story of doctor who gabriel p cooper 2019 10 15 who hq brings you the stories behind the most beloved characters of our time this what is the story of title is out of this universe learn the history of the time lord the tardis and the epic battles they ve faced across time

#### **pokemon mad libs world s greatest word game**

**amazon com** - Feb 27 2022 web oct 17 2017 introducing mad libs workbooks mad libs workbooks are designed to reinforce language arts lessons learned in class with all the silly mad libs fun explore topics in phonics writing spelling and grammar and vocabulary brought to you by the world s greatest word game **power rangers mega force bölümleri listesi cartoon network** - Dec 08 2022

web power rangers mega force bölümleri listesi kaynağı gör geçmişi gör talk 0 genel bilgi sezon numarası toplam bölüm sayısı ultra power ultra güç 11 last

laugh son kahkaha 12 dream snatcher rüya kapkaççısı 13 gosei ultimate Üstün gosei 14 **gratis power rangers mad libs idioma inglés de gabriel p** - Jul 15 2023 web jan 16 2021 power rangers mad libs idioma inglés de gabriel p cooper descripción reseña del editor go go plural noun fans of the popular superhero franchise mighty morphin power rangers will love filling in the blanks of the 21 stories inside this book nota el libro no está en español sino en inglés *we played mad libs and ran it through google translate* - Oct 06 2022 web apr 7 2020 we played mad libs and ran it through google translate is the 146th episode of unus annus hosted by markiplier and ethan nestor darling description if you ve ever played a classic game of mad libs then you know it is often not very funny luckily for us mark and ethan have devised a foolproof plan to

create humor where *power rangers mad libs idioma ingles pdf download only* - May 01 2022 web enter the realm of power rangers mad libs idioma ingles pdf a mesmerizing literary masterpiece penned with a distinguished author guiding readers on a profound journey to unravel the secrets and potential hidden within every word download power rangers mad libs idioma inglés de gabriel - Jun 14 2023 web may 6 2021 download power rangers mad libs idioma inglés de gabriel p cooper pdf epub mobi gratis power rangers mad libs by gabriel p cooper 9780515159592 about power rangers mad libs go go plural noun fans of the popular superhero franchise mighty morphin power rangers will love filling in the blanks of the 21 stories *power rangers mad libs amazon com* - Jan 09 2023 web feb 21 2017 mad libs workbooks are designed to

reinforce language arts lessons learned in class with all the silly mad libs fun explore topics in phonics writing spelling and grammar and vocabulary brought to you by the world s greatest word game power rangers mad libs idioma inglés by gabriel p cooper - May 13 2023 web fans of the popular superhero franchise mighty morphin power rangers will love filling in the blanks of the 21 stories inside this book nota el libro no está en español sino en inglés *power rangers mad libs idioma ingles uniport edu* - Jan 29 2022 web you could buy lead power rangers mad libs idioma ingles or acquire it as soon as feasible you could speedily download this power rangers mad libs idioma ingles after getting deal **power rangers mad libs**

**idioma ingles 2022 neurocme med ucla** - Mar 31 2022 web each success bordering to the broadcast as competently as acuteness of this power rangers mad libs idioma ingles can be taken as capably as picked to act power rangers mad libs idioma ingles downloaded from neurocme med ucla edu by guest mclean jaylen sonic the hedgehog university of georgia press a multidisciplinary power rangers mad libs idioma inglés by gabriel p cooper - Mar 11 2023 web power rangers mad libs idioma inglés by gabriel p cooper cropped dog 47957 1280 png astrosadventuresbookclub com site uottawa ca a view to a kakuranger episode 45 the hasty santa en mais info sbr2018 com online shopping for electronics apparel artes marciales libros para niños es las 16 mejores imágenes de rutina diaria rutina verbos *power rangers mad libs idioma ingles copy uniport edu* - Jul 03 2022 web may 3 2023 power rangers mad libs idioma

ingles 1 8 downloaded from uniport edu ng on may 3 2023 by guest power rangers mad libs idioma ingles getting the books power rangers mad libs idioma ingles now is not type of challenging means you could not abandoned going similar to book stock or library or borrowing from your associates to power rangers mad libs idioma inglés cooper gabriel p - Aug 16 2023 web power rangers mad libs idioma inglés cooper gabriel p amazon es libros saltar al contenido principal es hola elige tu dirección todos los departamentos es hola identifícate cuenta y listas devoluciones y pedidos cesta todo servicio al cliente con

power rangers mad libs idioma ingles leigh olsen book - Sep 05 2022 web libs idioma ingles it is certainly easy then before currently we extend the join to buy and make bargains to download and install power rangers mad libs idioma

ingles suitably simple **power rangers mega force 10 bölüm İnsan ve makine youtube** - Jun 02 2022

web powerrangers powerrangersmegaforce powerrangersmegaforcetür kçebölümlerin devamı İçin kanalımıza abone olun *power rangers mad libs idioma ingles pdf uniport edu* - Aug 04 2022 web apr 14 2023 power rangers mad libs idioma ingles 1 8 downloaded from uniport edu ng on april 14 2023 by guest power rangers mad libs idioma ingles eventually you will agreed discover a new experience and ability by spending more cash yet when complete you admit that you require to get those all needs afterward having **body re engineering**

**transformation guide workout charts bodybuilding com** - Feb 18 2022 web dec 4 2018 in the chart below the

hypothetical bodybuilder or fitness enthusiast performed the first working set with 225 lbs for 15 reps since the recommended amount of reps is 10 12 the weight was increased to 250 lbs on the second set using this weight 12 reps were performed after a 90 second rest

**six pack abs the complete 12 week guide bodybuilding com** - Aug

#### 27 2022

web may 27 2021 our six pack abs program includes 4 5 exercises per workout starting at moderate reps and including movements to work not only the upper abs but also the lower abs and obliques two areas that often get overlooked *98 workout plans that give results bodybuilding com* - Apr 03 2023 web jul 31 2020 goal build muscle workouts per week 2 3 equipment full gym over six weeks your workout volume and schedule will fluctuate strategically to utilize the scientific

principles of gene activation periodization and controlled overreaching

*6 week workout program to build muscle with pdf* - Oct 09 2023

web feb 24 2023 day 1 pull day back and biceps day 2 push day chest triceps shoulders day 3 leg day quads hamstrings calves day 4 rest day 5 pull day back and biceps day 6 push day chest triceps shoulders day 7 rest the last two days of the workout can be optimized to fit your goals **workouts for men muscle building abs fat loss**

**more** - Aug 07 2023 web huge range of free workouts for men download men s workouts for muscle building fat loss abs chest and more from muscle strength

**start from scratch 6 week complete beginner program muscle strength** - May 04 2023 web jun 13 2020 for 4 day workouts check out these muscleandstrength com workouts 4 day power

muscle burn worko muscleandstrength com workouts upper lower 4 day gym bodybui muscleandstrength com workouts 4 day workout to build muscle **5 best bodybuilding programs with workouts routines** - Apr 22 2022 web aug 24 2021 find the bodybuilding program and workout routine that stimulates muscle growth for the look and feel you want here are our top 5 muscle building programs full body workouts free downloads plans for men women - Oct 29 2022 web what s new discussed name dumbbell only workout 3 day full body dumbbell workout this workout program only requires dumbbells has just the right amount of volume to promote muscle growth and is perfect to do at home or on the go 6 9m reads 1 5k comments muscle strength full body workout routine *30 day muscle building*

*workout plan with free pdf the* - Mar 22 2022 web apr 24 2023 in this article i ll talk about the exercise part and share a comprehensive 30 day muscle building workout plan with pdf this workout program comprises various exercises from compound to isolation high to few

# **6 day gym workout schedule full guide olympic muscle** - Jun 24 2022

web jun 7 2019 abs the larger muscle groups such as chest back shoulders and legs should be trained once a week or at least according to popular convention the smaller muscles groups such as biceps triceps and calves should be trained twice a week and with a 6 day workout routine you are allowed one rest day per week

*a 5 day bodybuilding workout schedule for men livestrong* - Sep 27 2022 web jan 31 2023 day 1 chest abs day 2 legs day 3 active recovery day 4 back day 5 shoulders abs day 6 arms day 7 rest day when it comes to exercise there s no singular workout plan that s right for everyone but if you ve never considered a five day workout schedule before let us introduce you **ultimate workout routine for men tailored for different lifehack** - Jul 26 2022

web oct 18 2022 table of contents beginner full body workout routine for men day 1 chest back shoulders legs biceps triceps gym workout plan day 2 legs triceps biceps chest back shoulder gym routine for men day 3 shoulders back chest legs triceps biceps intermediate workout routine for men day 1 chest shoulders and

#### **workout routines for men the ultimate guide**

**healthline** - Nov 29 2022 web feb 24 2023 if you re looking to build muscle and tone your body a proper exercise regimen is essential this article provides a complete guide

to workout routines for men health conditions featured **exercise finder**

#### **bodybuilding com** - Feb 01 2023

web find the best exercises with our exercise guides and build your perfect workout learn to perform every exercise the exercise guide has exercise videos photos details community tips and reviews to help you reach your fitness goals *the complete 4 week beginner s workout program* - May 24 2022 web in the third week of the program we step it up to a three day training split train all pushing bodyparts chest shoulders triceps on day 1 hit the pulling bodyparts back biceps and abs on day 2 and work your lower body quads glutes hamstrings calves on day 3 as in week 2 you train each bodypart twice a week so you **workout routines database 1000 free workout plans muscle strength** - Jun 05 2023 web workout categories

choose a category that best suits the workout you re searching for once in the category use the sort and filter options to find the right workout for your experience and goals workouts for men workouts for women muscle building fat loss increase strength ab workouts

# **the ultimate guide to building your own bodybuilding workout** -

Mar 02 2023 web sep 29 2023 chest exercises for bodybuilding dumbbell bench press barbell bench press incline decline bench press cable machine flye weighted machine dip back exercises for bodybuilding dumbbell

#### **10 week mass building program muscle strength**

- Jul 06 2023 web this workout is designed to increase your muscle mass as much as possible in 10 weeks main goal build muscle time per workout 50 mins works each muscle group hard once per week training level advanced equipment using mostly heavy compound exercises barbell bodyweight program duration *the ultimate beginner s full body workout bodybuilding com* - Dec 31 2022 web jul 8 2021 this usually takes 90 120 seconds though larger body parts like legs and back may take longer and smaller muscle groups like arms and calves may take less a good measure when you catch your breath and feel ready to go start a new set 8 get at least 48 hours rest between workouts **muscle building workouts 250 free build muscle plans muscle strength** - Sep 08 2023 web muscle building workouts our workouts database has hundreds of free workout plans designed for building muscle the workouts are created by fitness experts and come with a free downloadable pdf you can reference when training use the filters

below to find the best workout for your goal training experience and equipment access **exploring science 7k forces teaching resources** - Apr 11 2023 web feb 24 2020 an exceptional set of powerpoints and accompanying resources to help you effectively teach and deliver the 7k unit resources have been built for varying abilities and all worksheets can be found for free on tes **forces and their effects gcse combined science revision bbc** - Feb 26 2022 web 2 learner guides forces edexcel revise test sample exam questions forces and

their effects edexcel revise **forces revision spread teaching resources** - Dec 07 2022

web jun 4 2020 this a4 revision spread condenses the edexcel topic 7k onto one a4 sheet which can be printed off and filled in to aid revision and help summarize the topic a full

answer sheet is provided which can be used to mark the filled in revision spread and can also be used as a revision poster

exploring science 7k forces flashcards quizlet - Jul 14 2023

web study with quizlet and memorize flashcards containing terms like force air resistance contact forces and more

# **forces motion and energy test questions bbc** - Jun 01 2022

web forces motion and energy sir isaac newton s laws of motion describe how forces cause changes to the motion of an object how gravity gives weight to mass how forces cause

*7k forces and their effects darvill clara net* - Nov 06 2022

web decreases is less than for a dry road increases an object will float in water if the upthrust is less than the mass

**7ka different forces exploring science teaching resources** - Jul

# 02 2022

web nov 22 2020 7k forces exploring science complete sow for the most recent exploring science curriculum on forces all tasks are differentiated which students can self select or be directed to extension tasks are also included on the slides stretch and challenge question also included in many of the presentations introduction to forces forces and movement ks3 physics - Jan 08 2023 web a force is a push or a pull that acts on an object due to the interaction with another object force is measured in newtons n forces are divided into contact forces and non contact forces year 7 worksheets k12 workbook - Jan 28 2022 web forces year 7 displaying all worksheets related to

forces year 7 worksheets are year 7 physics forces work year 7 year 7 subject diagramphysics year ks3 topic p1 forces and forces

work 1 there are different types of forces 7k forces and their effects unit forces and moments click on open button to open and print to worksheet

# **7k forces wordwall quiz** -

Mar 30 2022

web 7k forces wordwall quiz language 1 a force is a a spring b an engine c a movement d a push pull twist or tear 2 which answer shows 3 non contact forces a gravity friction upthrust b gravity static electricity magnetism c magnetism gravity friction d upthrust static electricity friction 3 a unit of force is a newton

**7k forces highams park school** - Feb 09 2023 web jun 10 2020 7k forces 7ka forces 7kb springs 7kc friction 7kd pressure 7ke balanced unbalanced forces 7l sound year 8 science *7k forces and their effects pearson education* - May 12 2023

web from ks2 most pupils will know about different kinds of forces including

magnetism gravity upthrust and friction know that unbalanced forces can change the speed or direction of movement of an object and that forces are balanced when an object is at rest know that objects in water experience an upthrust and that weight is a force mea **7k forces 114 plays quizizz** - Oct 05 2022 web 7k forces quiz for 7th grade students find other quizzes for science and more on quizizz for free **7k end of unit test year 9 physics** - Apr 30 2022 web 7k end of unit test name class 1 fill in the gaps choose words from the box you will not need to use all the words a a force can be a or b forces can change the or of things 4 marks 2awrite down one example of useful friction b write down one example of when friction is not useful 2 marks 3ahow can you increase the friction *7k forces and their effects cavendish school science page* - Sep 04 2022

web jan 20 2013 7k forces and their effects 7g what a waste 7h materials from the earth 7j electricity 7l space year 8 8a food glorious food 8b going for gold 8c doctors and diseases 8d the way of the dodo 8e water 8f materials ans recylcing 8g all that glitters 8h explaining the earth 8i heat transfers

# **7k forces and their effects pearson schools**

**yumpu** - Jun 13 2023 web apr 27 2013 from ks2 most pupils will know about different kinds of forces including magnetism gravity upthrust strong and strong friction know that unbalanced forces can change the speed or direction of movement of an object strong and strong that forces are balanced when an object is at rest know that objects in water experience an

#### **7k answers activeteach prod resource pearson**

**intl com** - Aug 15 2023 web it has a bigger force arrow they will start to

move speed up the motorbike will accelerate speed up faster than the bicycle l4 5 a the force of gravity pulling on something newtons n the amount of matter in something d kilograms or grams kg or g l4 6 gravity is not as strong on the moon as it is on the earth **exploring science 7k forces teaching resources** - Mar 10 2023 web nov 14 2021 lessons from the 7k unit in the new exploring science scheme of work all about forces including lessons for 7ka different forces 7kb springs 7kc friction 7kd pressure 7ke balanced and unbalanced some of the lesson require the use of videos worksheets from the activeteach but easily be replaced by other videos or available **7k homework booklet forces teaching resources**

- Aug 03 2022 web jul 1 2016 file previews docx 618 65 kb this is a homework booklet to be used in the unit 7g it covers names of forces weight and upthrust it focuses mainly on app skills as well as some recall questions with a graph drawing activity it does not include marks as i only give comments **year 7 science forces 1 9k plays quizizz** - Dec 27 2021 web year 7 science forces quiz for 7th grade students find other quizzes for physics and more on quizizz for free [for essential university](https://www.freenew.net/form-library/threads/?k=Instructor_Solution_Manual_For_Essential_University_Physics.pdf) [physics](https://www.freenew.net/form-library/threads/?k=Instructor_Solution_Manual_For_Essential_University_Physics.pdf) [4x4](https://www.freenew.net/form-library/threads/?k=Instructions-For-Replacing-Transmission-02-Explorer-4x4.pdf) [mean](https://www.freenew.net/form-library/threads/?k=In_Math_What_Does_Median_Mean.pdf)

Best Sellers - Books ::

[instructor solution manual](https://www.freenew.net/form-library/threads/?k=Instructor_Solution_Manual_For_Essential_University_Physics.pdf)

[indiana pesticide applicator](https://www.freenew.net/form-library/threads/?k=Indiana_Pesticide_Applicator_Core_Training_Manual.pdf) [core training manual](https://www.freenew.net/form-library/threads/?k=Indiana_Pesticide_Applicator_Core_Training_Manual.pdf) [instructional strategies for](https://www.freenew.net/form-library/threads/?k=Instructional_Strategies_For_Writing_Skills.pdf) [writing skills](https://www.freenew.net/form-library/threads/?k=Instructional_Strategies_For_Writing_Skills.pdf) [industrial electronics n4](https://www.freenew.net/form-library/threads/?k=Industrial_Electronics_N4_Memorandum.pdf) [memorandum](https://www.freenew.net/form-library/threads/?k=Industrial_Electronics_N4_Memorandum.pdf) [infinite in all directions](https://www.freenew.net/form-library/threads/?k=Infinite-In-All-Directions.pdf) [instructions for replacing](https://www.freenew.net/form-library/threads/?k=Instructions-For-Replacing-Transmission-02-Explorer-4x4.pdf) [transmission 02 explorer](https://www.freenew.net/form-library/threads/?k=Instructions-For-Replacing-Transmission-02-Explorer-4x4.pdf) [intermediate accounting](https://www.freenew.net/form-library/threads/?k=Intermediate_Accounting_Wiley_Plus_Solutions.pdf) [wiley plus solutions](https://www.freenew.net/form-library/threads/?k=Intermediate_Accounting_Wiley_Plus_Solutions.pdf) [in the woods disney movie](https://www.freenew.net/form-library/threads/?k=In-The-Woods-Disney-Movie.pdf) [in math what does median](https://www.freenew.net/form-library/threads/?k=In_Math_What_Does_Median_Mean.pdf) [inspirational quotes related](https://www.freenew.net/form-library/threads/?k=Inspirational-Quotes-Related-To-Success.pdf) [to success](https://www.freenew.net/form-library/threads/?k=Inspirational-Quotes-Related-To-Success.pdf)